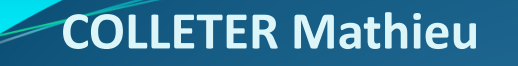

#### Méta-analyse du fonctionnement trophique des écosystèmes marins à l'échelle mondiale

sous la direction de : **Didier Gascuel (UMR ESE, Agrocampus Ouest) Daniel Pauly (UBC Fisheries Centre)** 

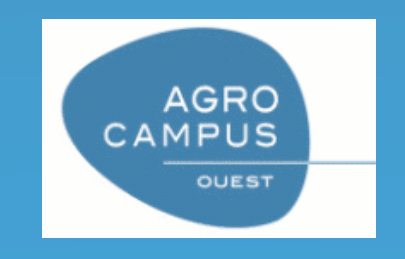

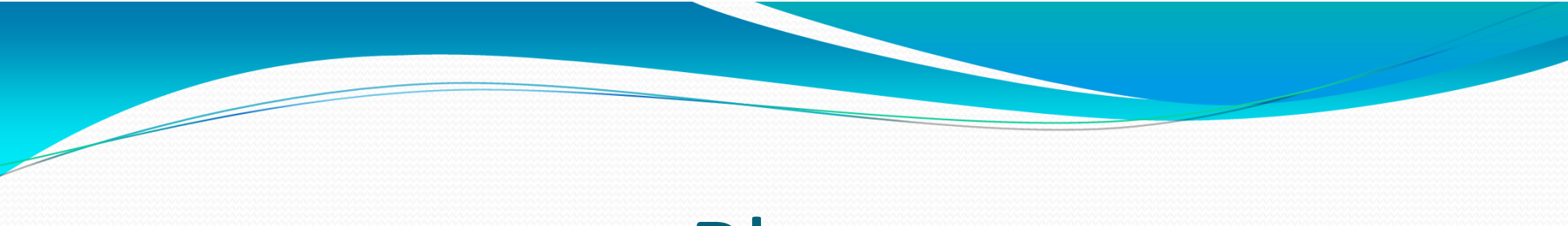

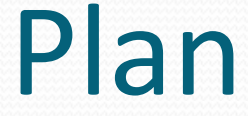

- 1) Introduction : la problématique au sein du sujet dethèse
- 2) Outils mis en place
- 3)Méthodes et premiers résultats
- 4)Perspectives et conclusion

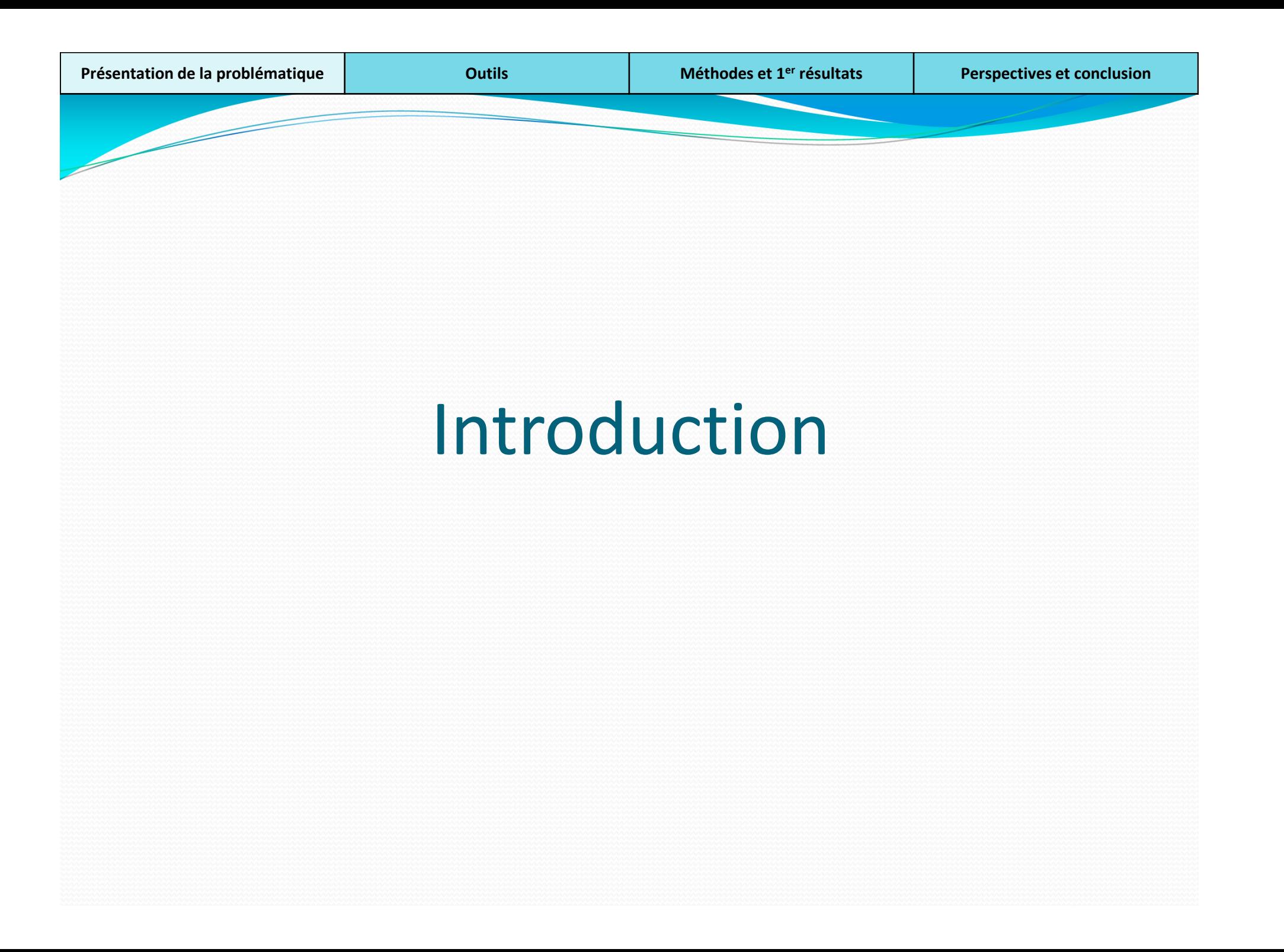

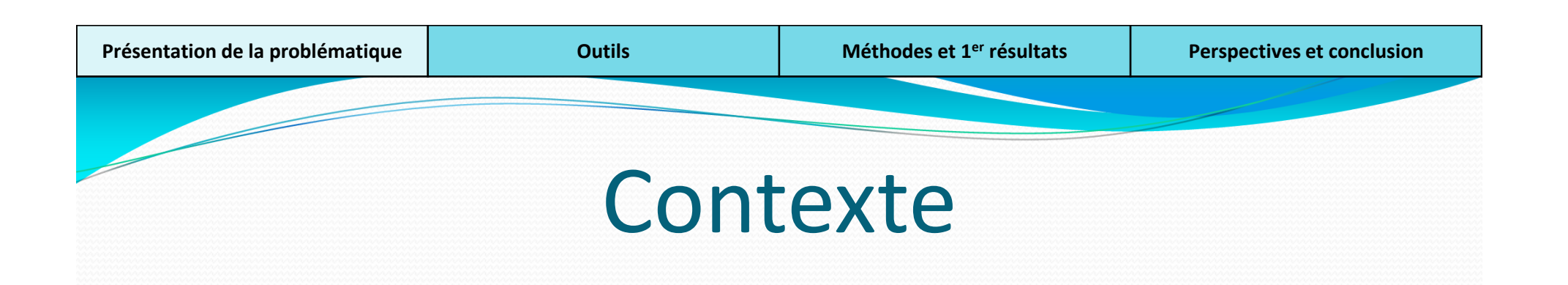

- Développement d'approches comparatives à grande échelle et de modèles de fonctionnement trophique : **Ecopath with Ecosim (EwE) et EcoTroph**
- Ecopath principal standard de modélisation : plus de 400 applications portant sur des écosystèmes très divers
- Mais peu de méta-analyses de l'ensemble de ces modèles

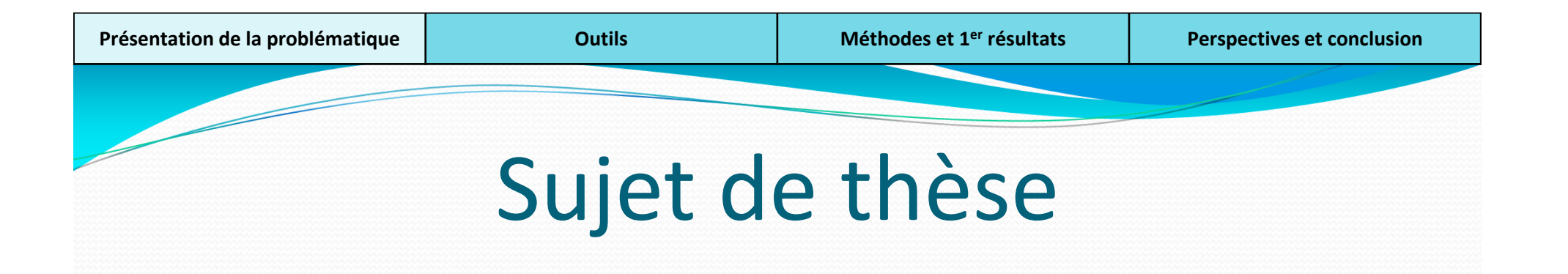

- **Impact de la pêche sur le fonctionnement trophique des écosystèmes marins, approche comparative et cartographie à l'échelle mondiale :**
	- Méta-analyse du fonctionnement trophique des écosystèmes marins à l'échelle mondiale
	- Cartographie dynamique de l'impact de la pêche sur la biomasse marine et sur sa distribution par niveau trophique
	- Simulation de différents scénarios d'évolution de l'exploitation et de l'environnement

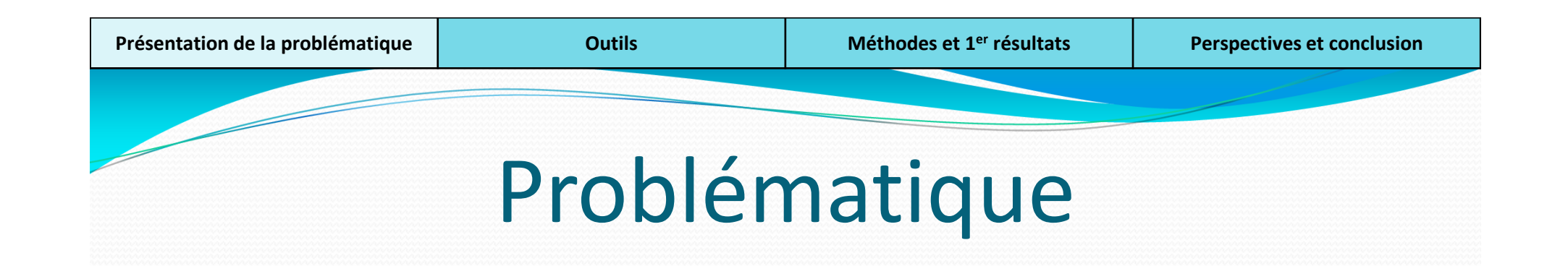

- **Impact de la pêche sur le fonctionnement trophique des écosystèmes marins, approche comparative et cartographie à l'échelle mondiale :**
	- **Méta-analyse du fonctionnement trophique des écosystèmes marins à l'échelle mondiale**
	- Cartographie dynamique de l'impact de la pêche sur la biomasse marine et sur sa distribution par niveau trophique
	- Simulation de différents scénarios d'évolution de l'exploitation et de l'environnement

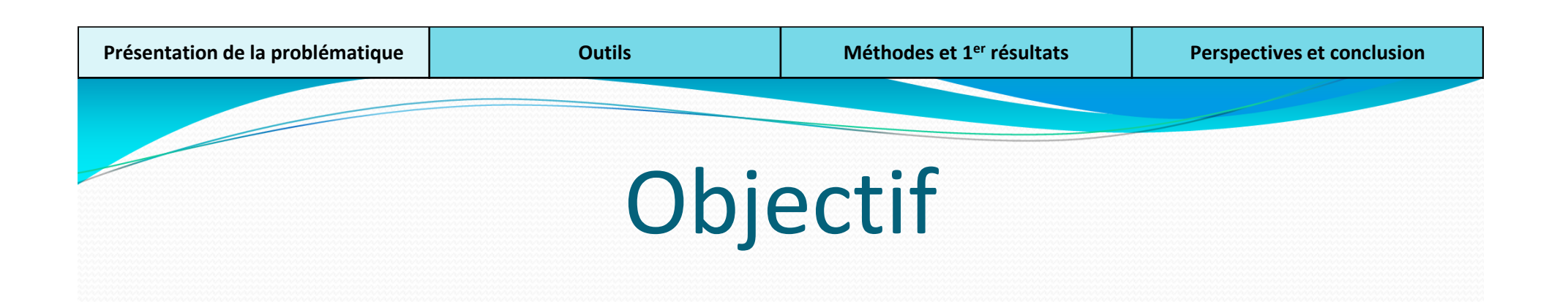

- Méta-analyse du fonctionnement trophique des écosystèmes à l'échelle mondiale :
	- Etablir une typologie du fonctionnement des écosystèmes
	- Mettre en relation typologie et environnement sous-jacent
	- Analyser la variabilité des paramètres du fonctionnement trophique : efficience de transfert, part de prod benthique

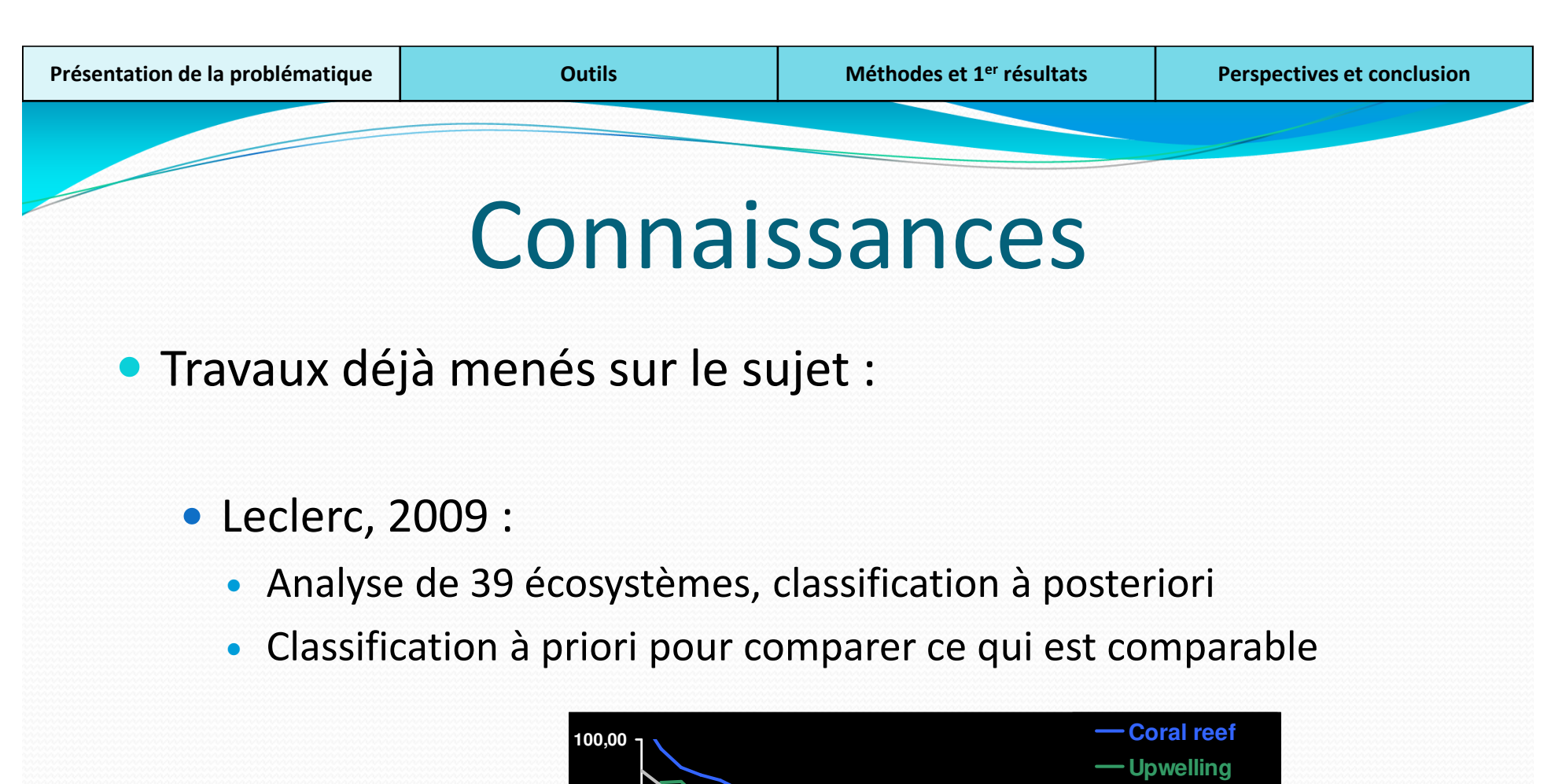

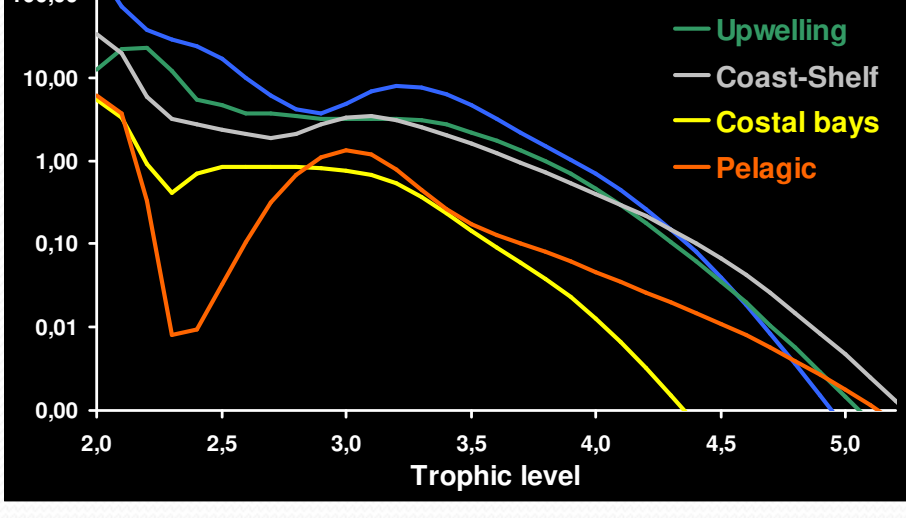

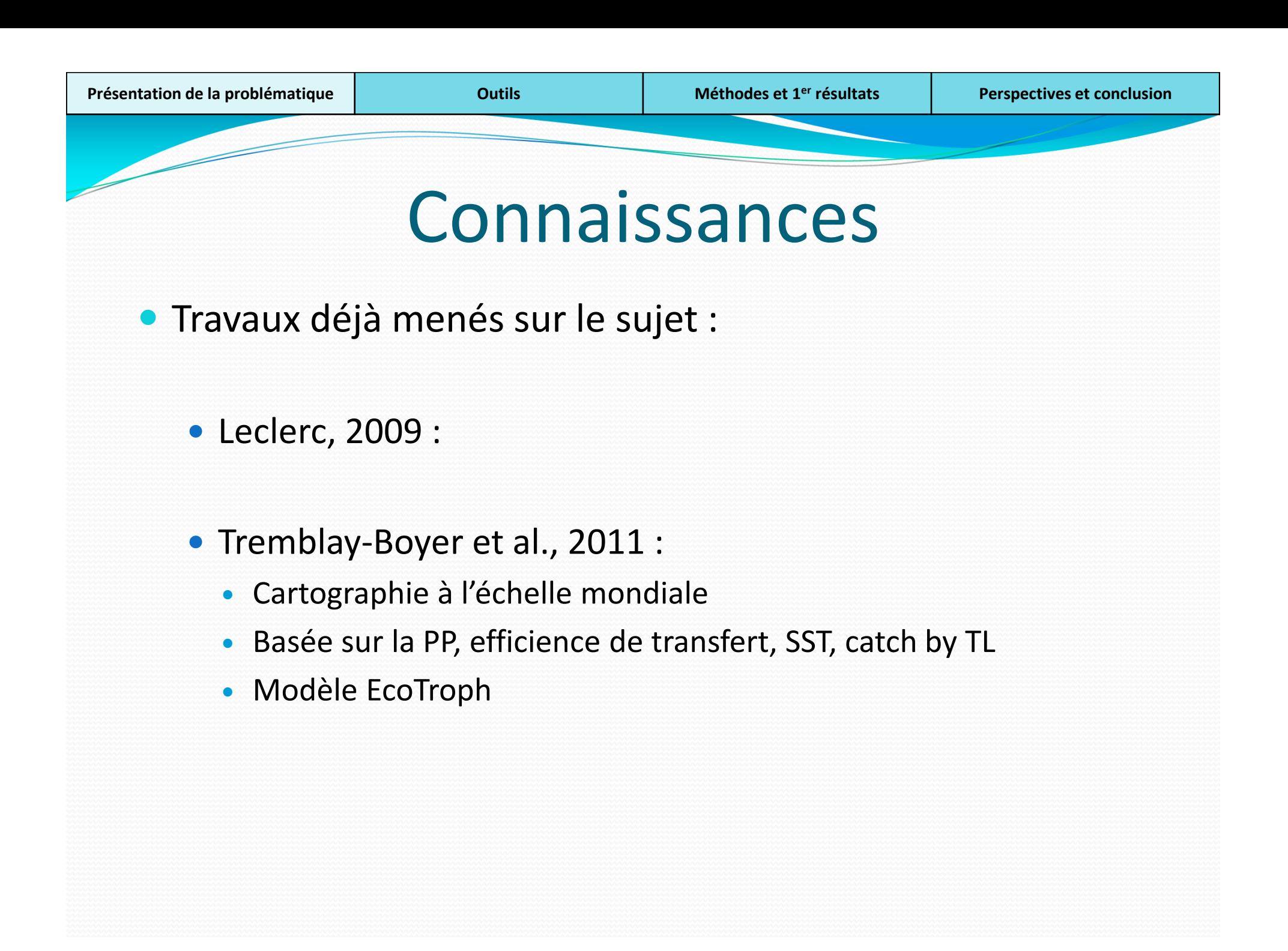

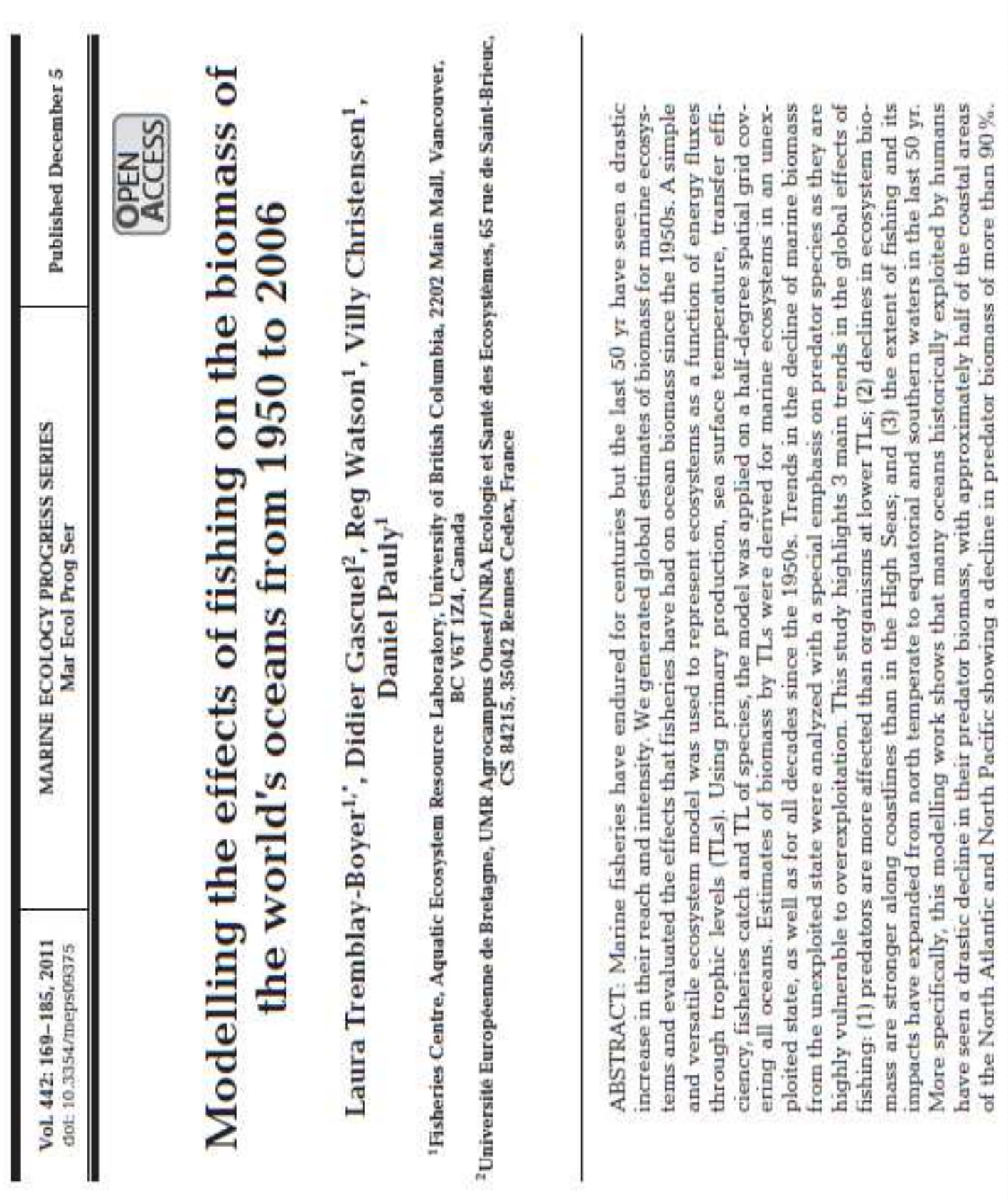

### **METHODS II: GLOBAL APPLICATION**

- For each cell: Ecotroph model
- + transfer efficiency
- + primary production
- + sea surface temperature
- + fisheries catch by trophic levels

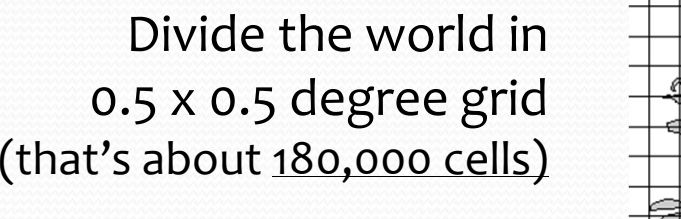

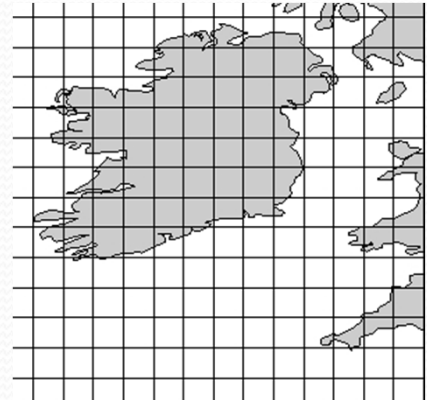

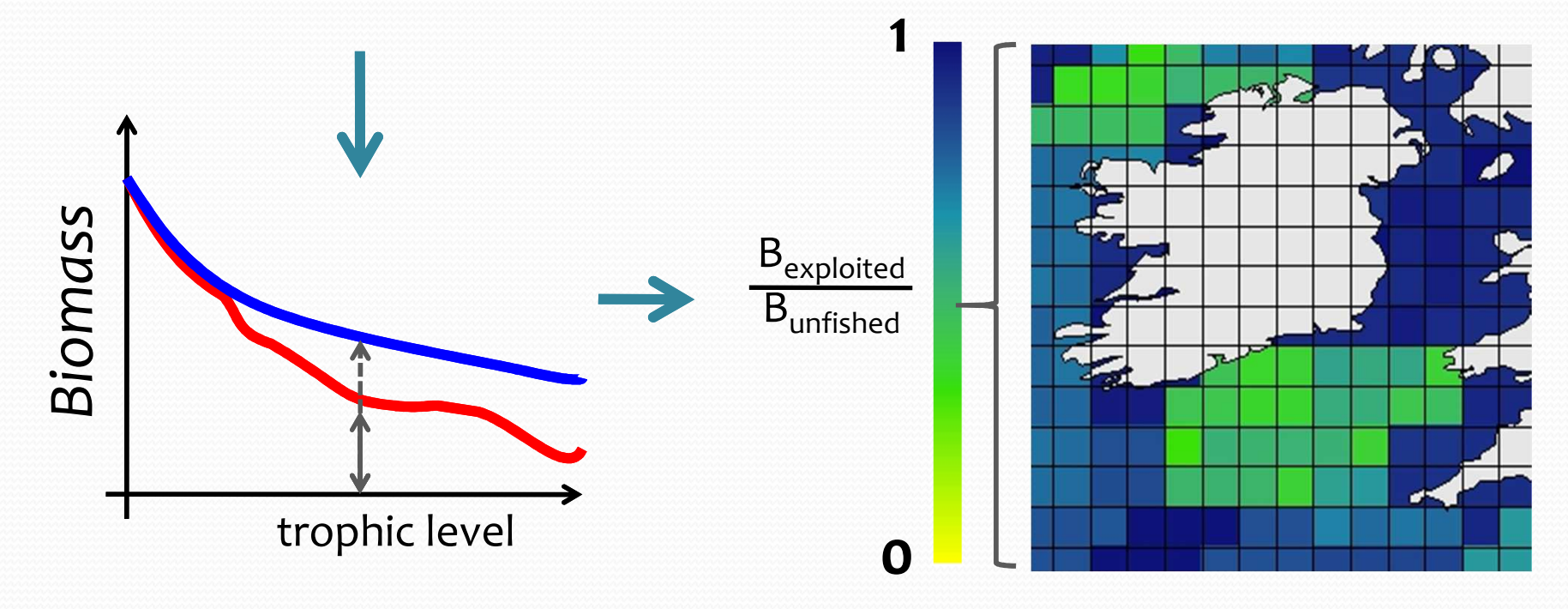

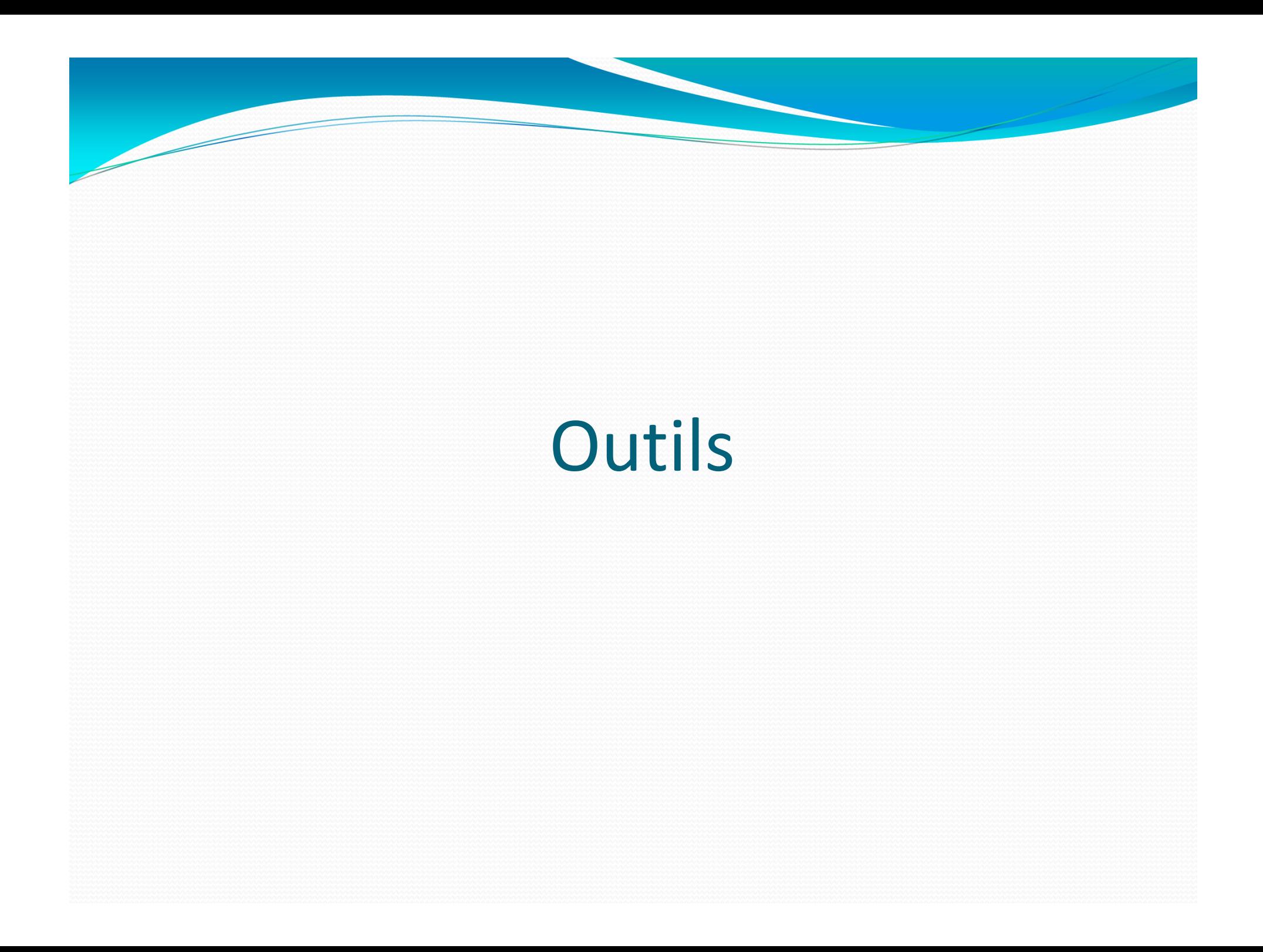

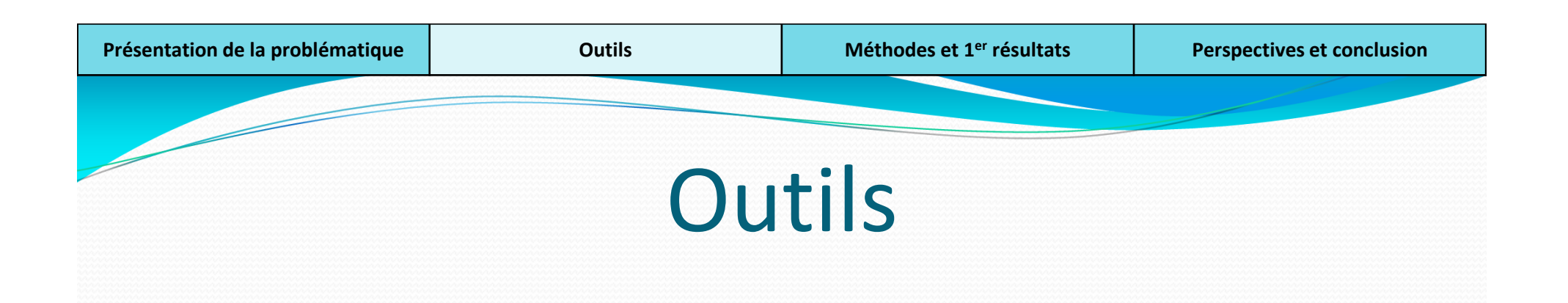

- 1. Création d'un package R EcoTroph
- 2. Création d'une base de données des modèles Ecopath

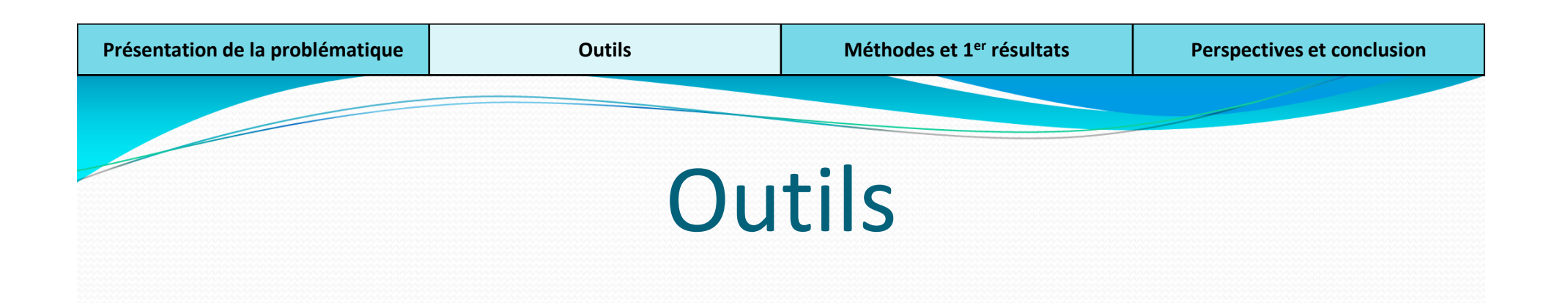

- 1. Création d'un package R EcoTroph
- 2. Création d'une base de données des modèles Ecopath

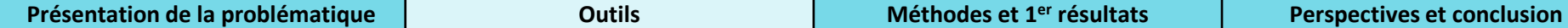

## EcoTroph 1/2

Ecopath: Représentation d'un écosystème marin avec équilibre des flux de biomasse

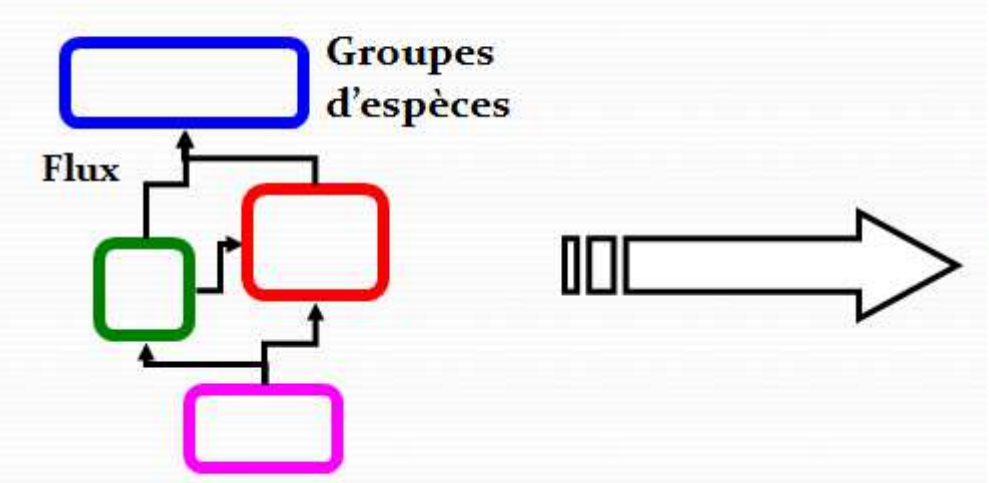

**EcoTroph** : Modélisation de la distribution des biomasses en fonction du niveau trophique

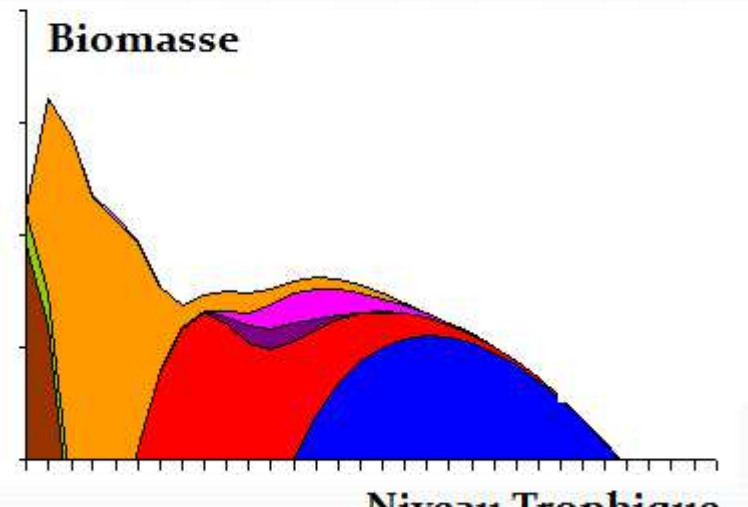

**Niveau Trophique** 

**-> modélisation des distributions de B entre niveaux trophiques** 

**simulation de réponses écosystémiques à des impacts de la pêche**

**<sup>+</sup>**

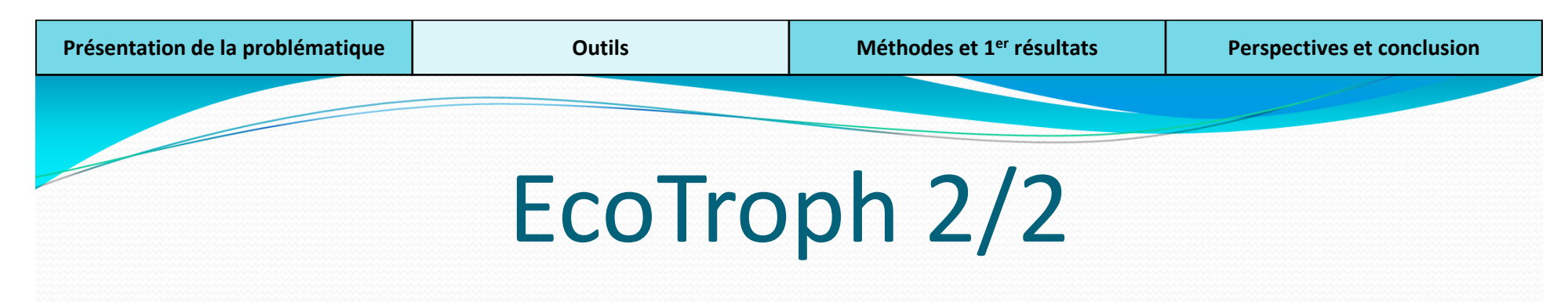

- A l'origine, EcoTroph sous Excel (macro)
- **Passage sous R:** 
	- Rapidité
	- Facilite la démarche, interrogation de la base et traitement
	- Récupération des résultats
- Création d'un package R et d'un site internet : http://sirs.agrocampus-ouest.fr/EcoTroph/
- **Intégration programmée des nouveaux modules (Gasche, et aux entrer** 2012) et amélioration du plug-in (Guitton, en cours).

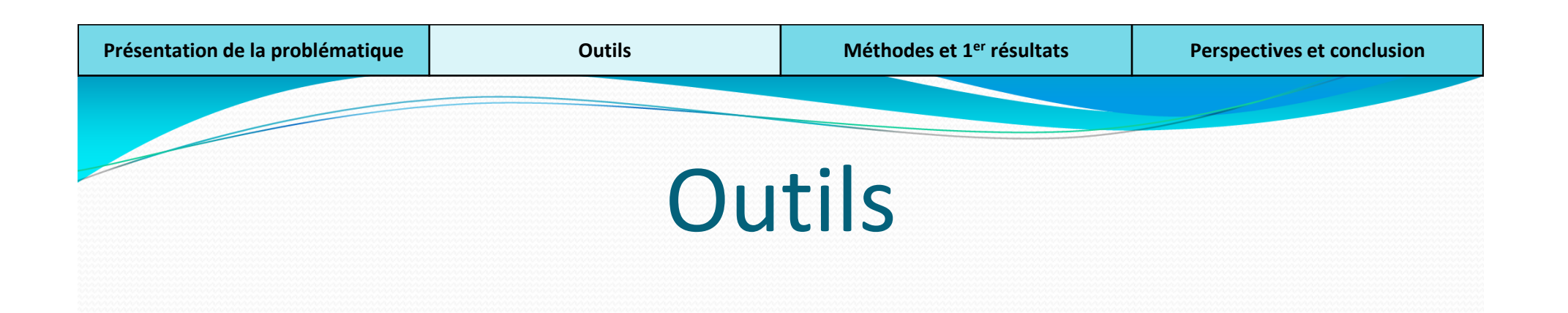

- 1. Création d'un package R EcoTroph
- 2. Création d'une base de données des modèles Ecopath

#### Carte situant 57 modèles Ecopath récemment publiés (renvoyant à différentes conditions: taille, latitude, profondeur, température, productivité)Leclerc, Gascuel, ICES 2009

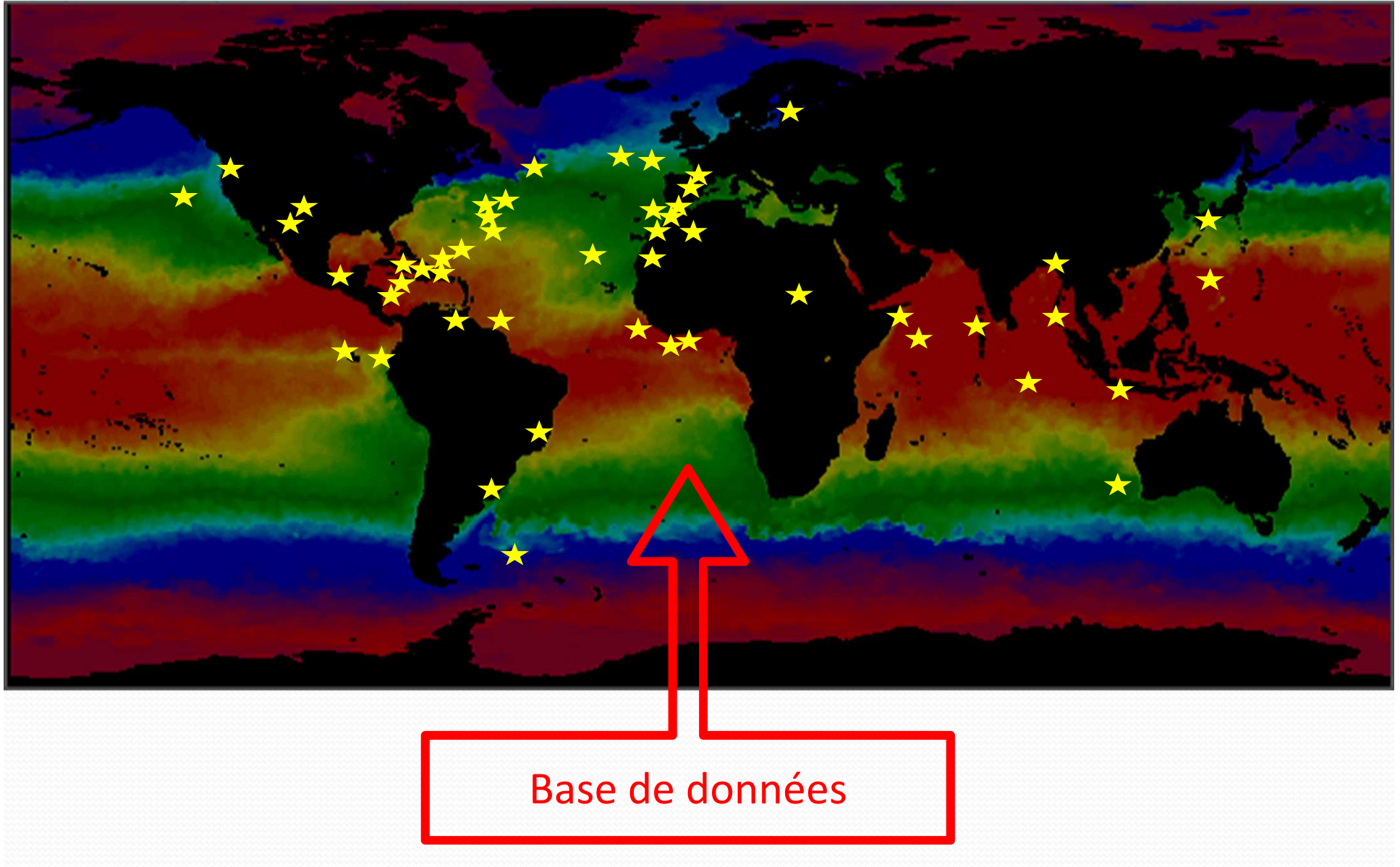

# Base de données Ecopath 1/2

- Collecte des différents modèles Ecopath :
	- Données sur l'écosystème étudié : taille, T°, localisation, profondeur, pêche…
	- Et indices calculés par Ecopath (Indices globaux + TE + Finn)
	- Données intra-modèle: groupe, biomasse, TL, captures,PB

## Base de données Ecopath 2/2

- A l'heure actuelle, 180 modèles Ecopath ds base postgreSQL <u>base\_demo.htm</u>
- Collaboration avec D. Dagorne (IRD, Brest) pour les données physiques. Utilisation données climato et satellites : SST, Chlorophylle, Vent, Hauteur, Profondeur, Nutriments, Oxygène dissous, EKE (turbulence)
- Besoin de ces données pour les traitements suivants

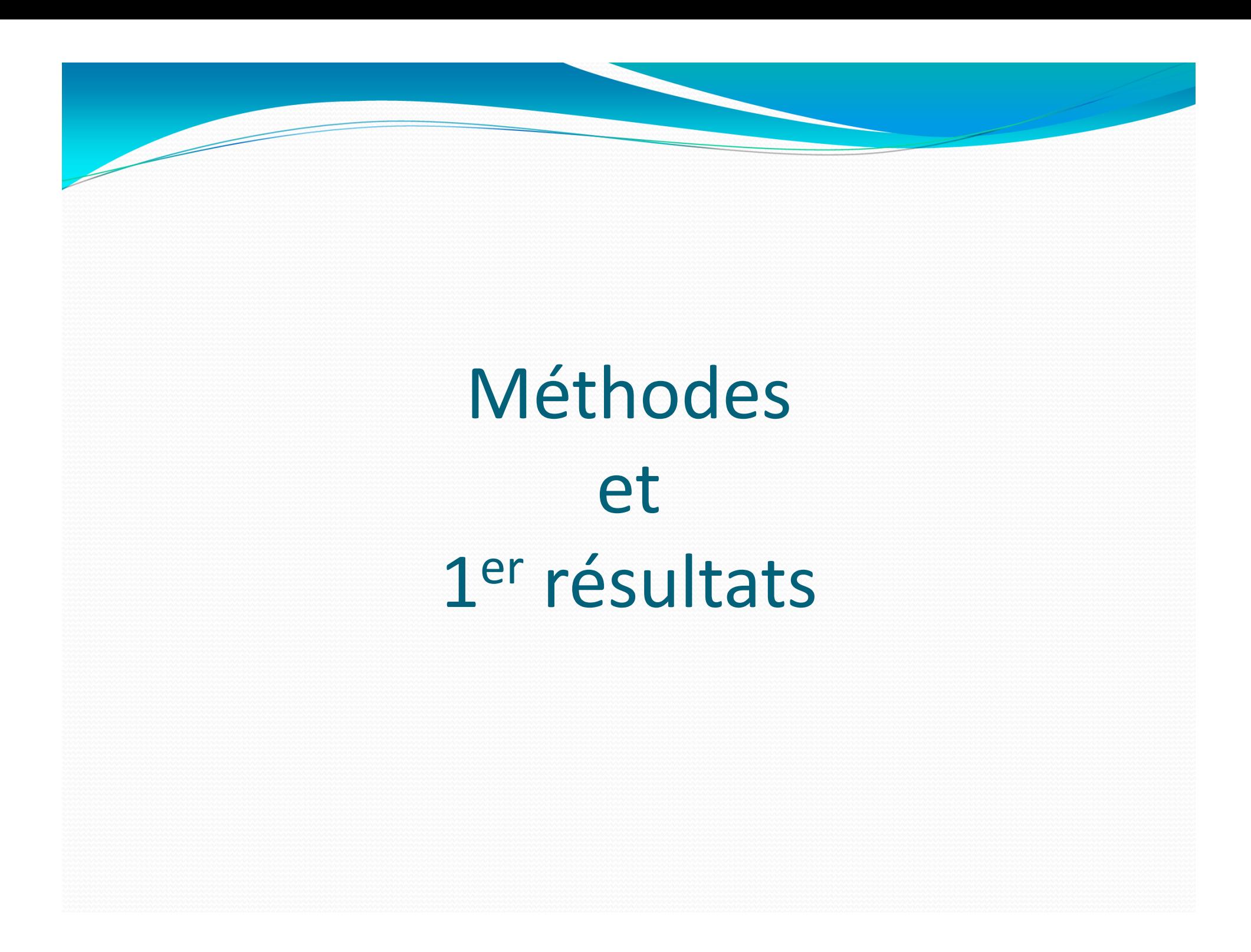

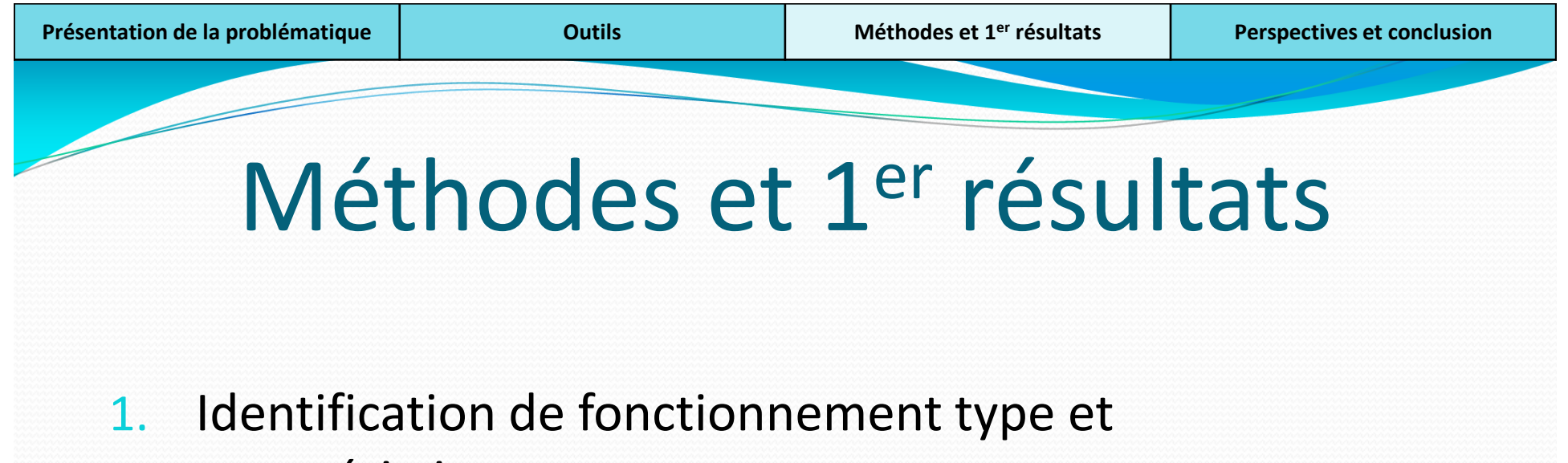

- caractéristiques
- 2. Lois sur les paramètres clés du fonctionnement trophique

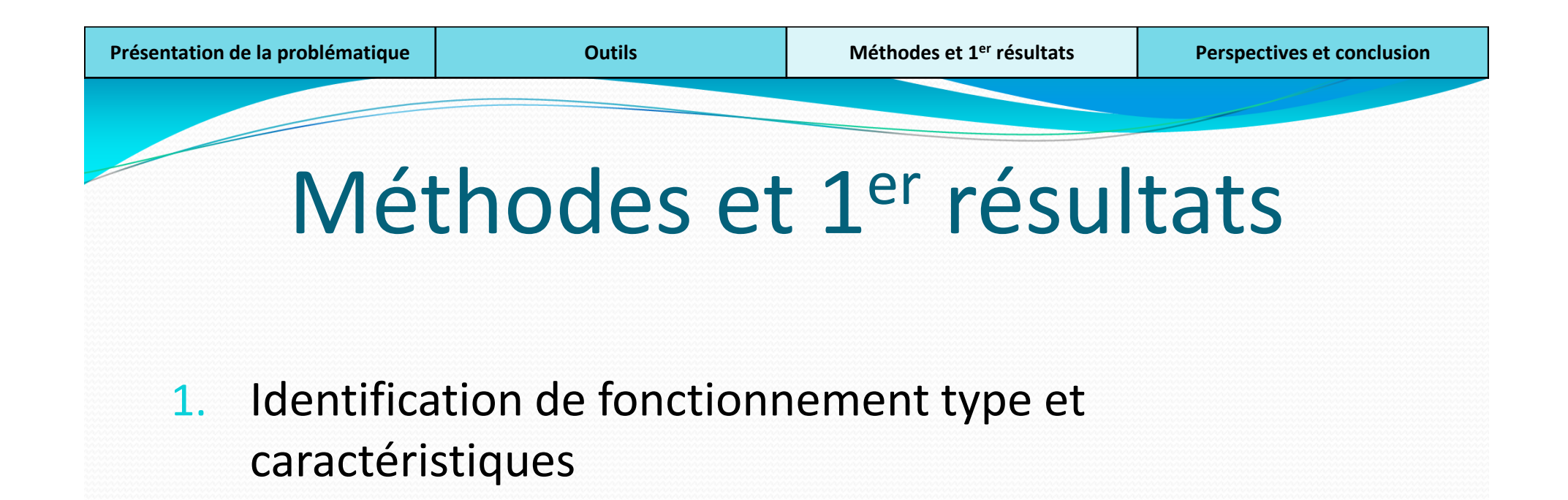

2. Lois sur les paramètres clés du fonctionnement trophique

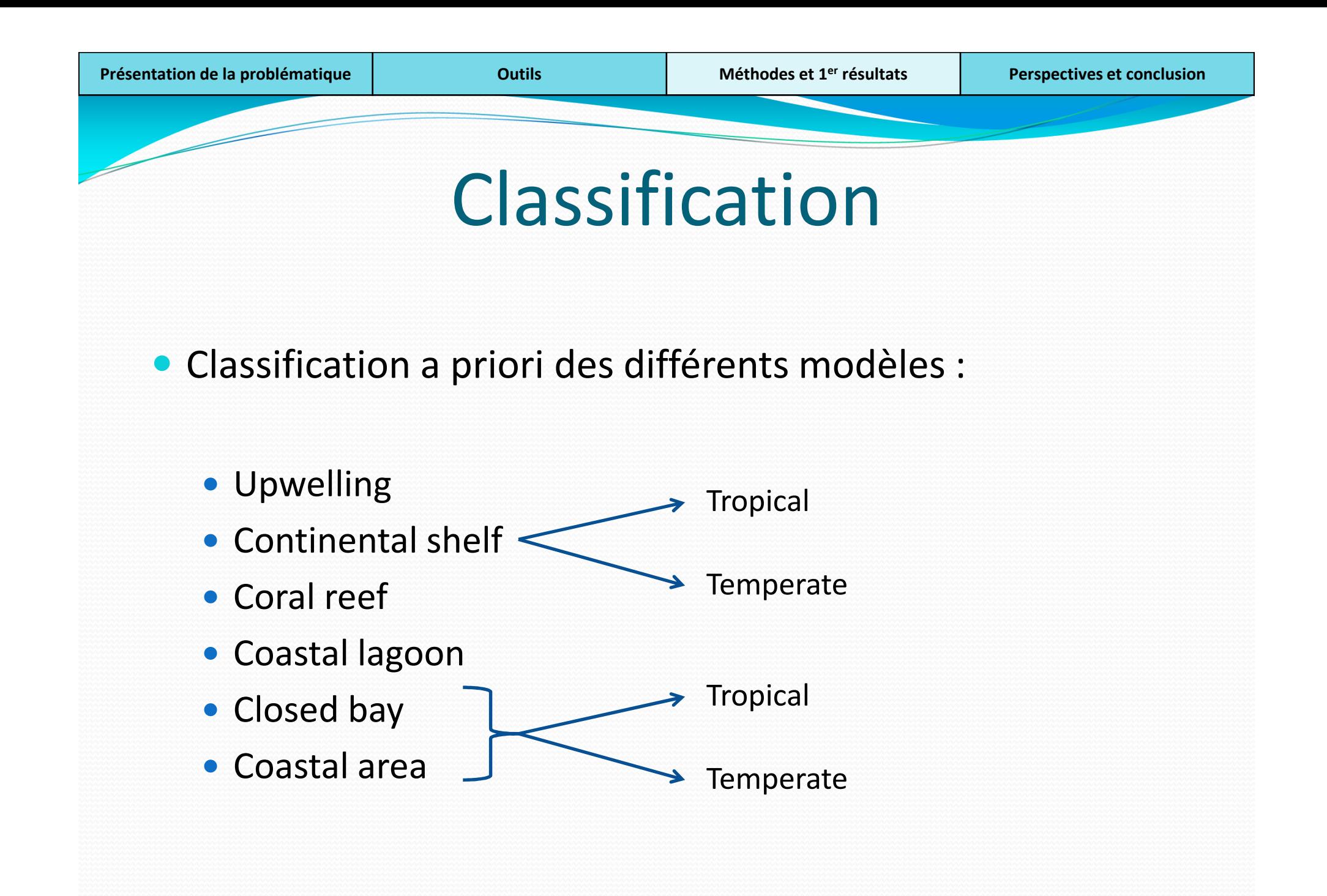

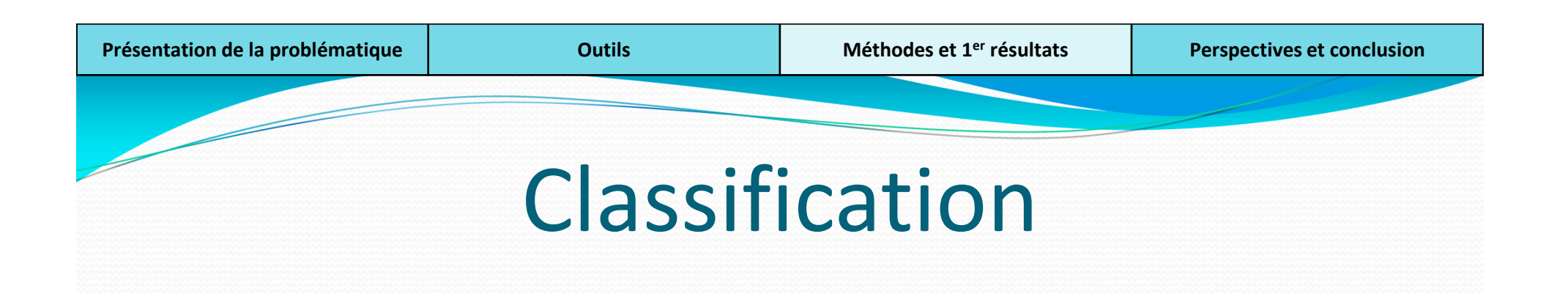

- Décision de baser la classification sur les paramètres environnementaux
- Utilisation d'arbres de régression multiples
- Classification des 180 écosystèmes

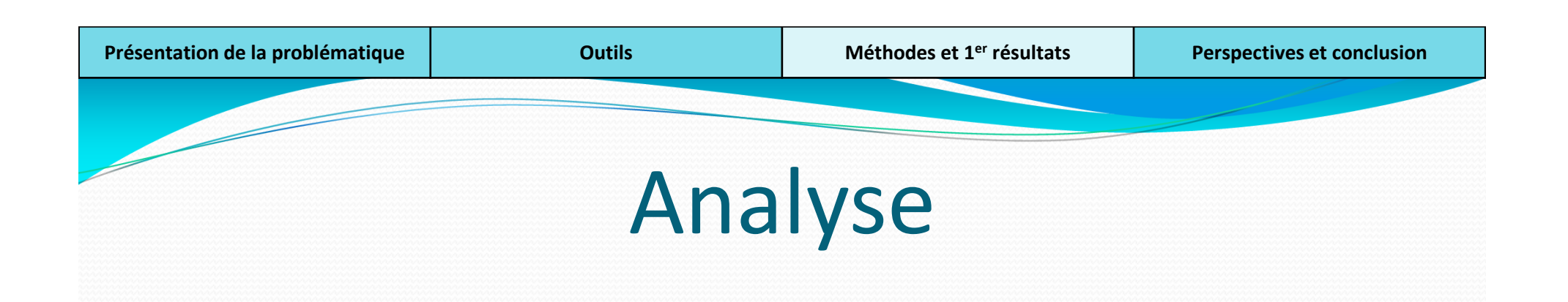

- Calcul de spectres trophiques moyens pour chaque classification (B, P, Q, import) : bootstrap
- Calcul des paramètres clés de fonctionnement trophique : **efficacité de transfert**, cinétique, taux de recyclage
- Etude de la résistance de ces spectres moyens : simulation de pression de pêche théorique sur spectres à l'état vierge

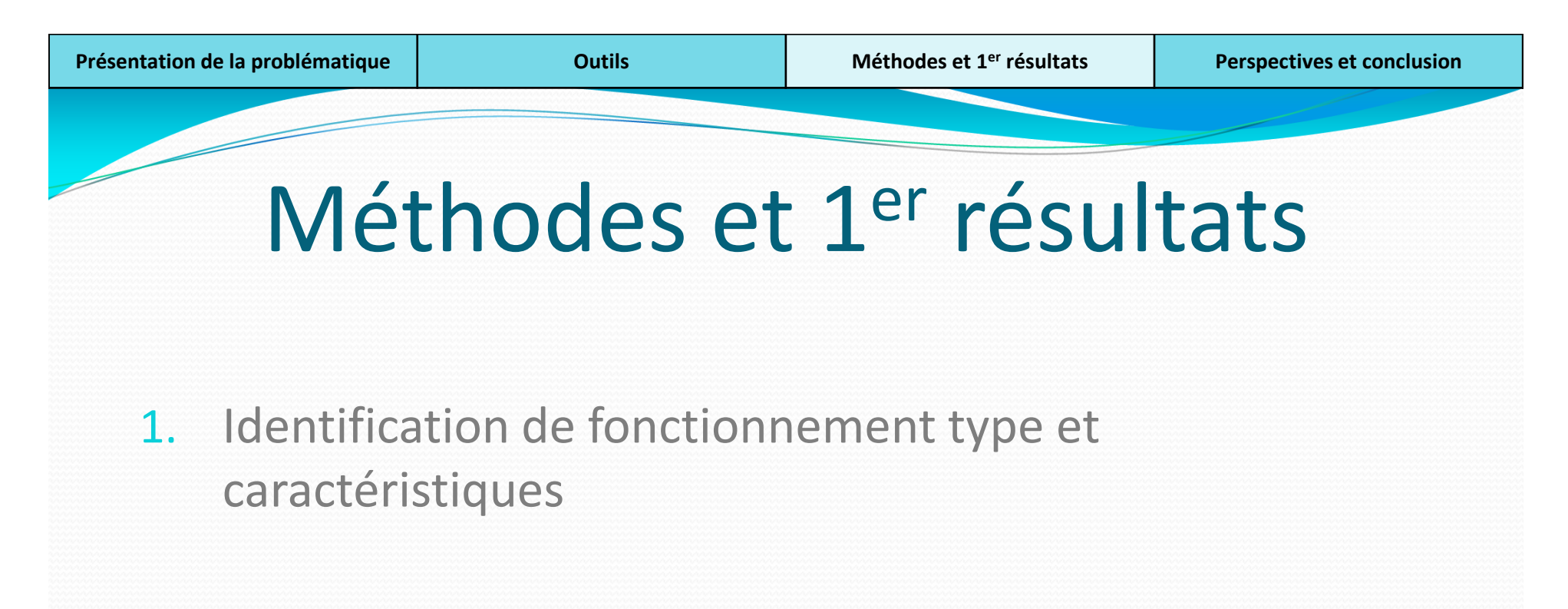

2. Lois sur les paramètres clés du fonctionnement trophique

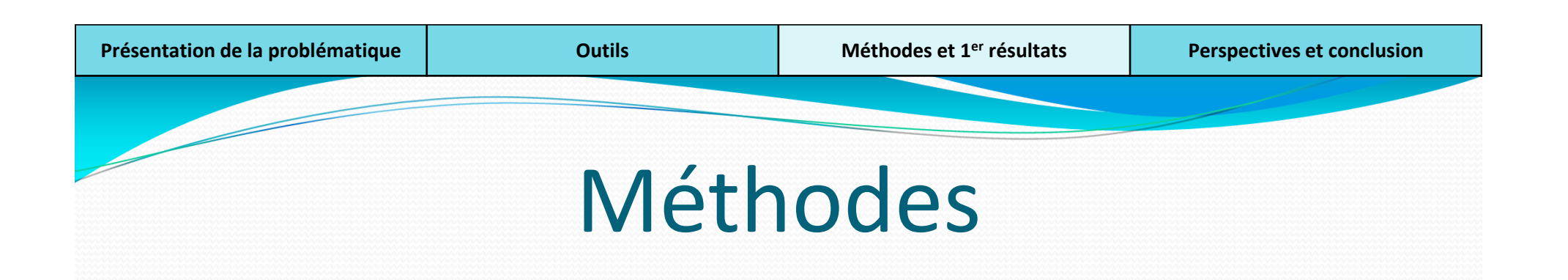

- Deuxième étape visant à établir des lois plus générales sur des paramètres clés du fonctionnement trophique :
	- La part de production benthique : paramètre Ecopath« prop flow originating from detritus »
	- L'efficience de transfert : calculée dans Ecopath et EcoTroph
	- Autres paramètres envisagés : connectance, omnivorie

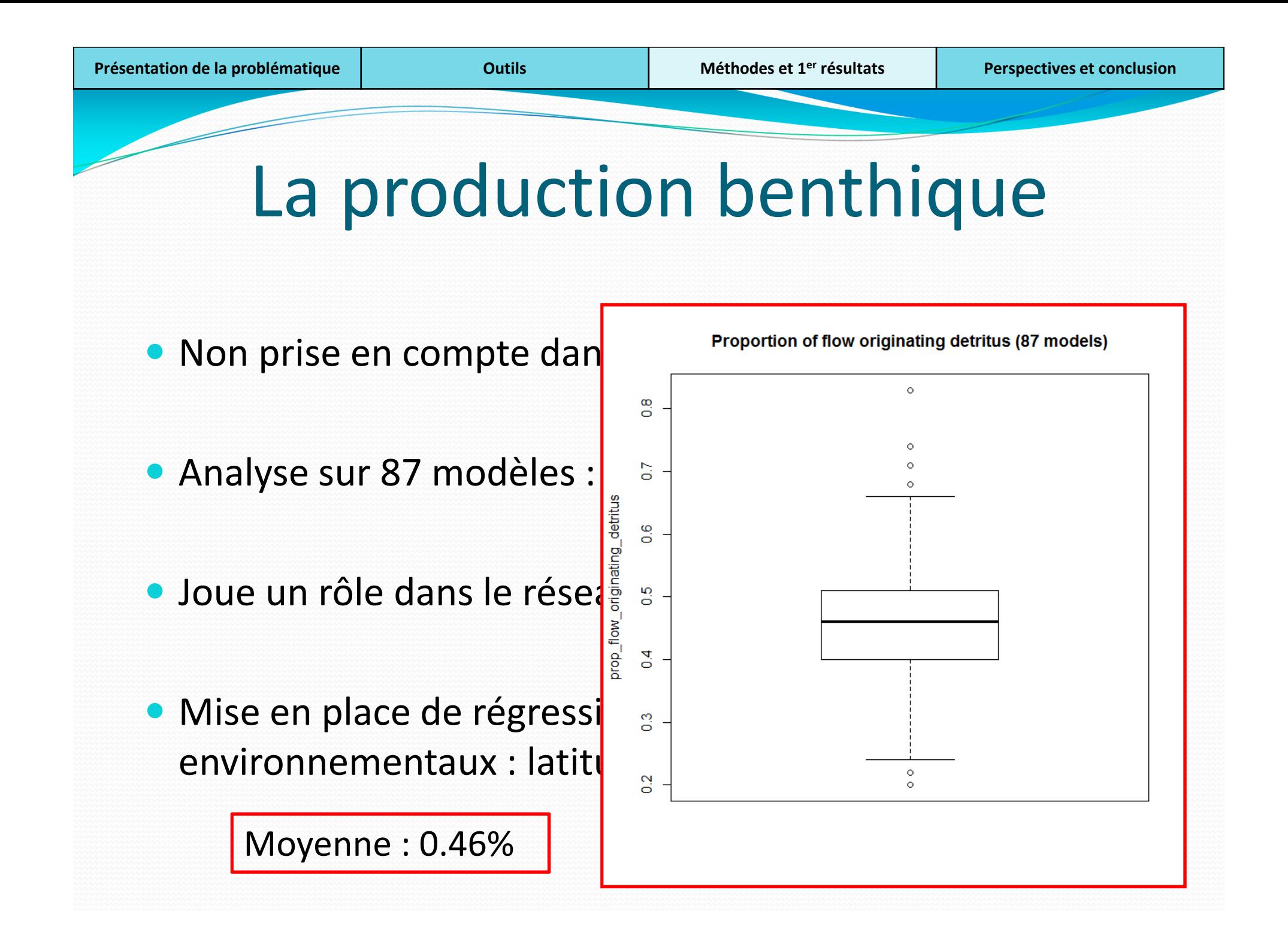

#### L'efficience de transfert

- Calculée dans Ecopath : le ratio entre la somme des exports et des prédations, et la consommation totale (le flux d'énergie) pour un niveau trophique donné. Ensuite agrégation des niveaux trophiques
- Calculée dans EcoTroph : à partir du spectre trophique de production
- Supposée égale à 10% dans l'ensemble des travaux

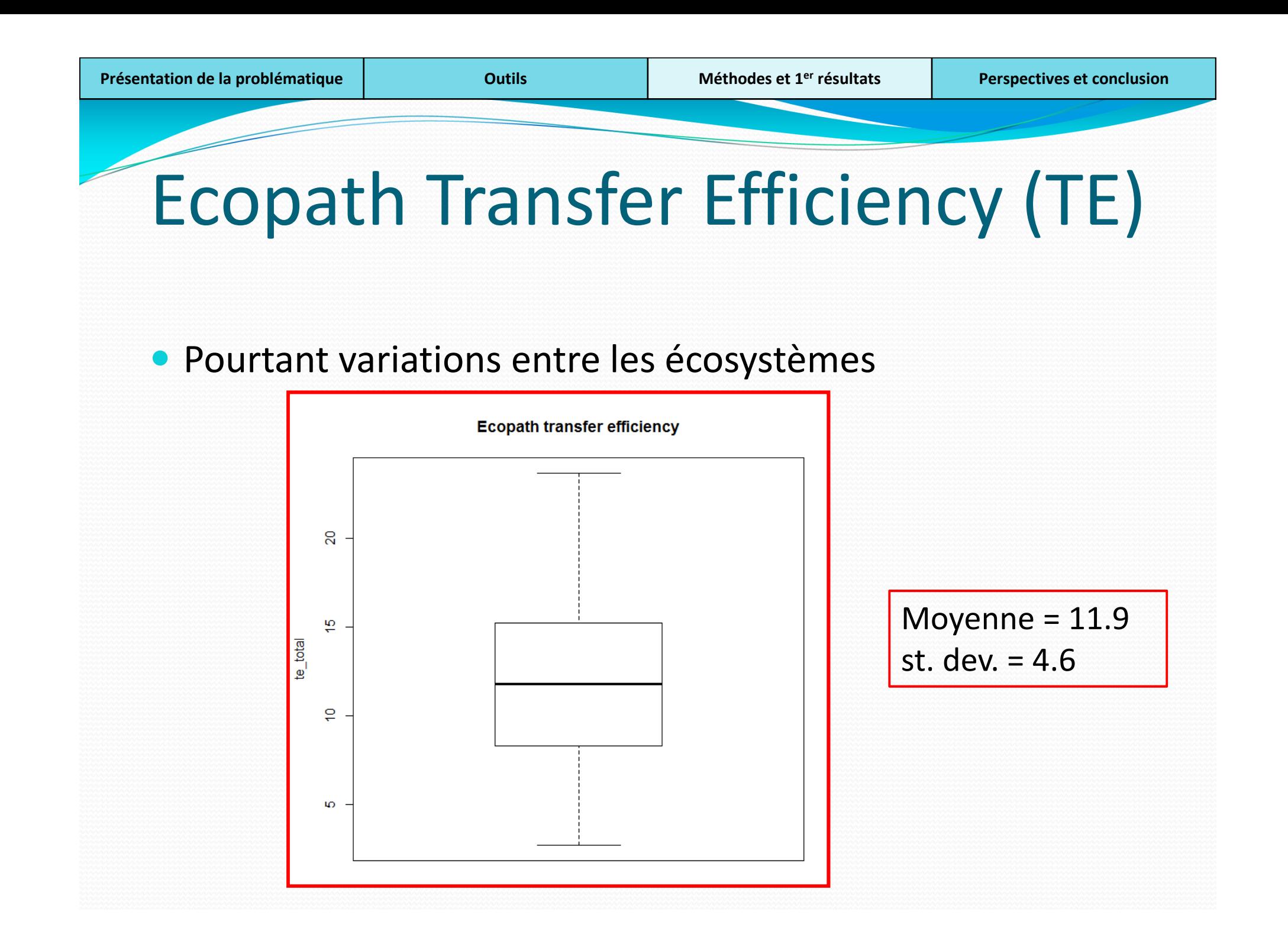

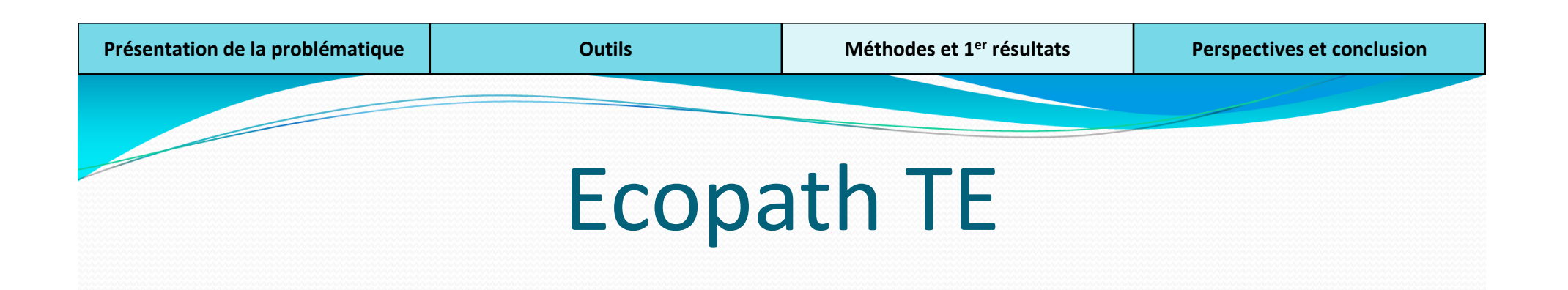

- Pourtant variations entre les écosystèmes
- **Et au sein des écosystèmes (Christensen et Pauly, 1993)**

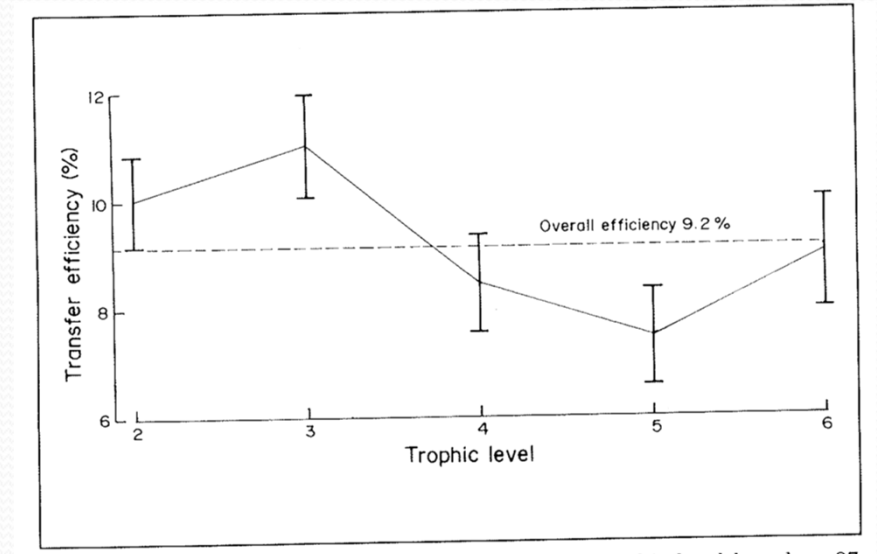

Fig. 16. Average trophic transfer efficiencies  $(\%)$  by trophic level based on 37 of the models included in the analysis. The vertical bars are  $\pm$  1 standard error.

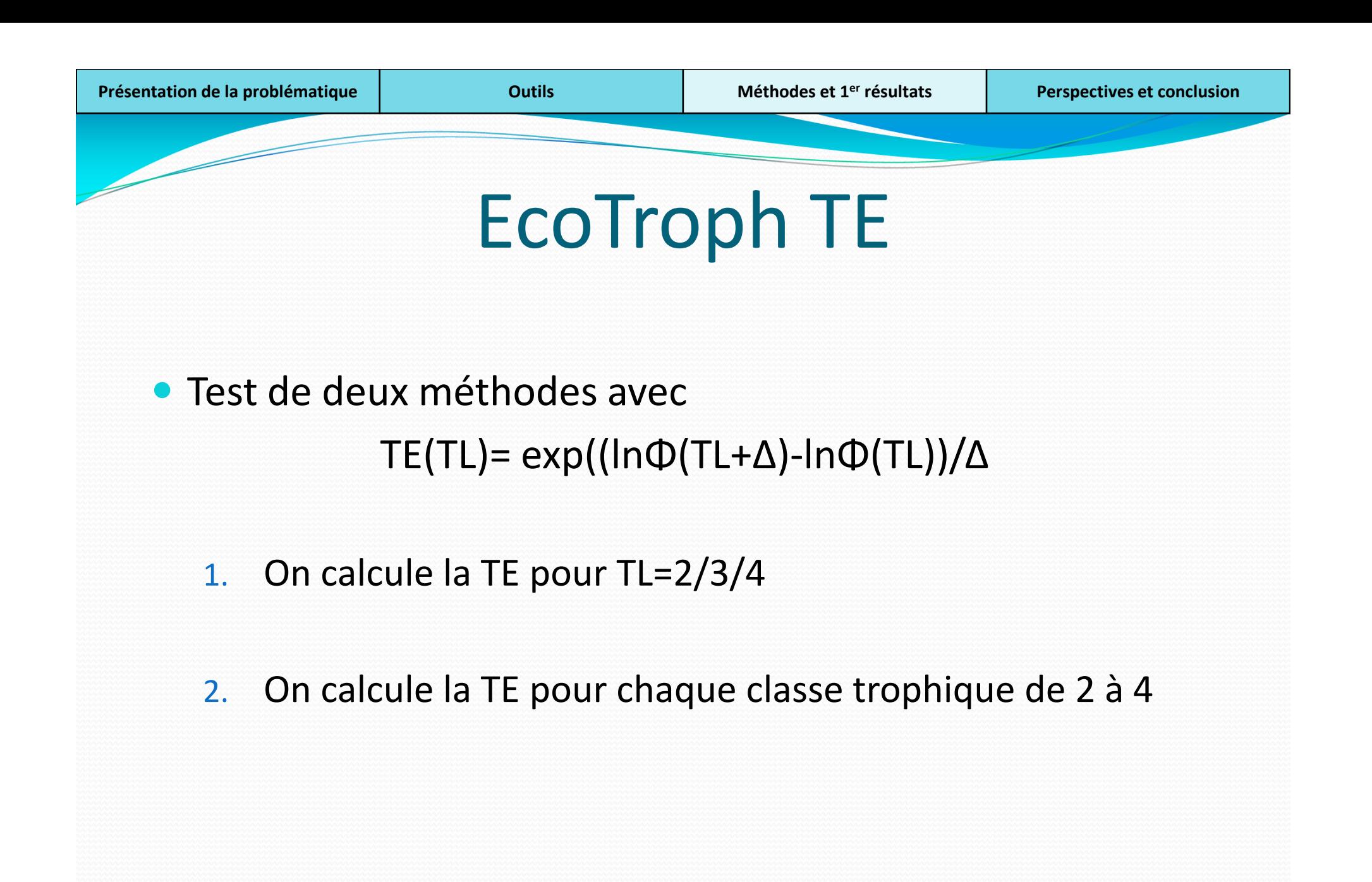

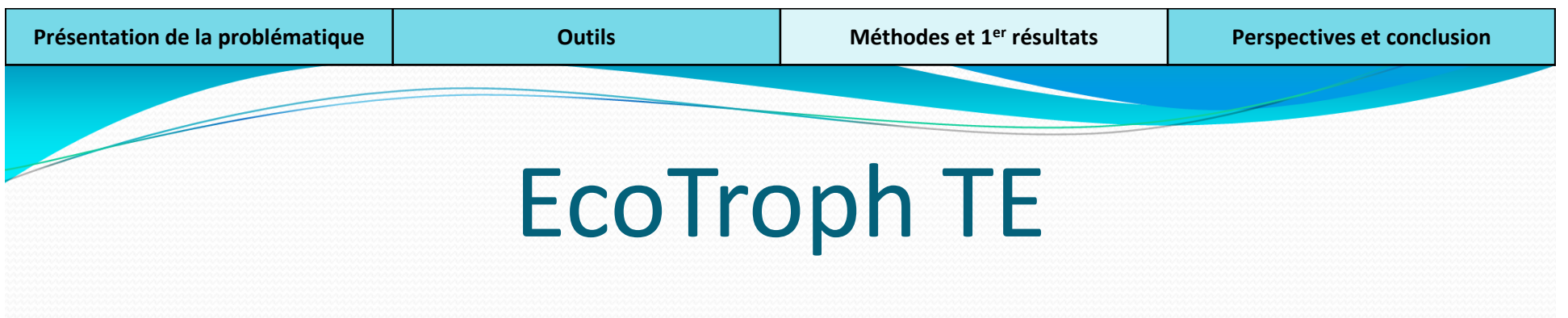

1. Première méthode

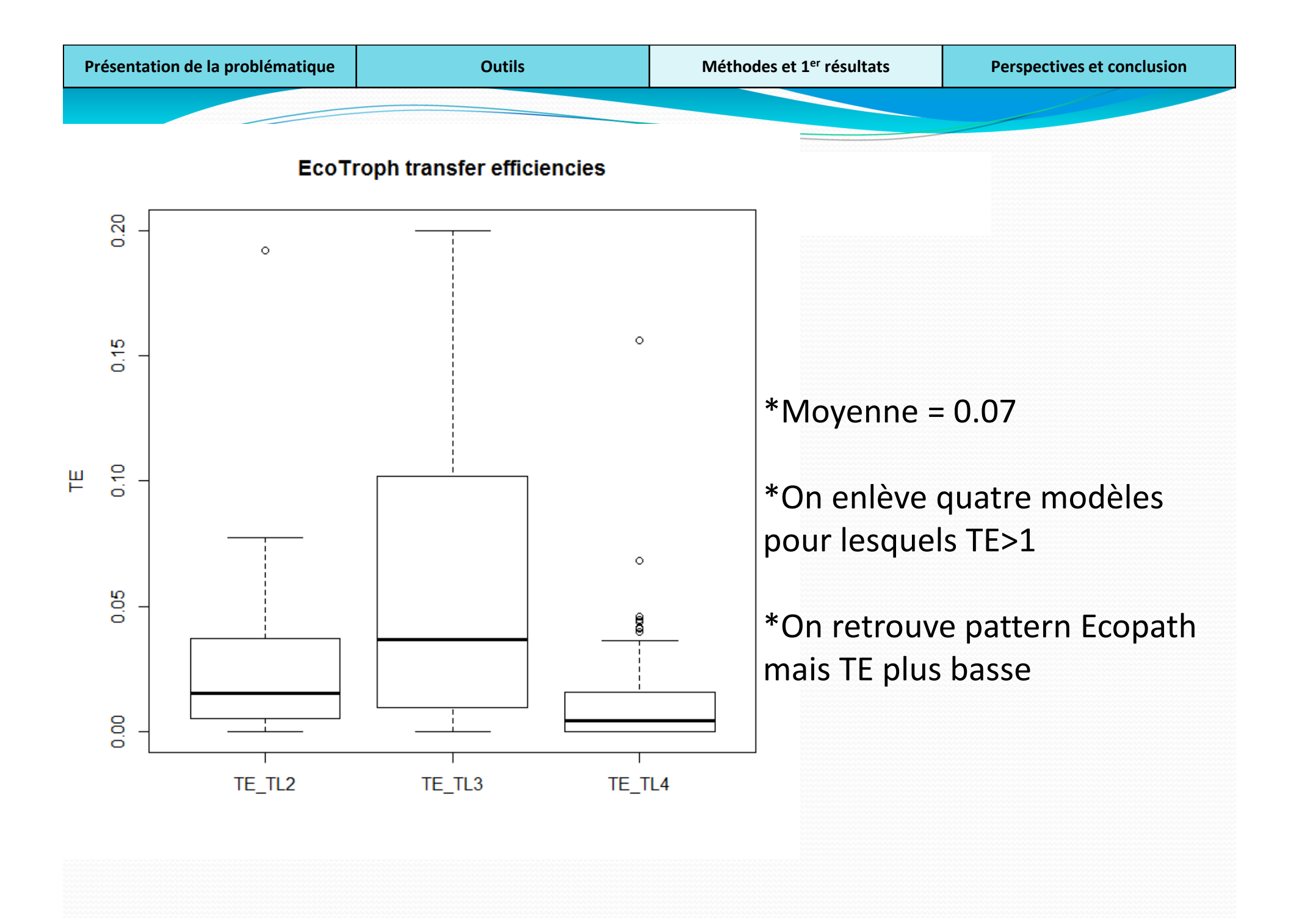

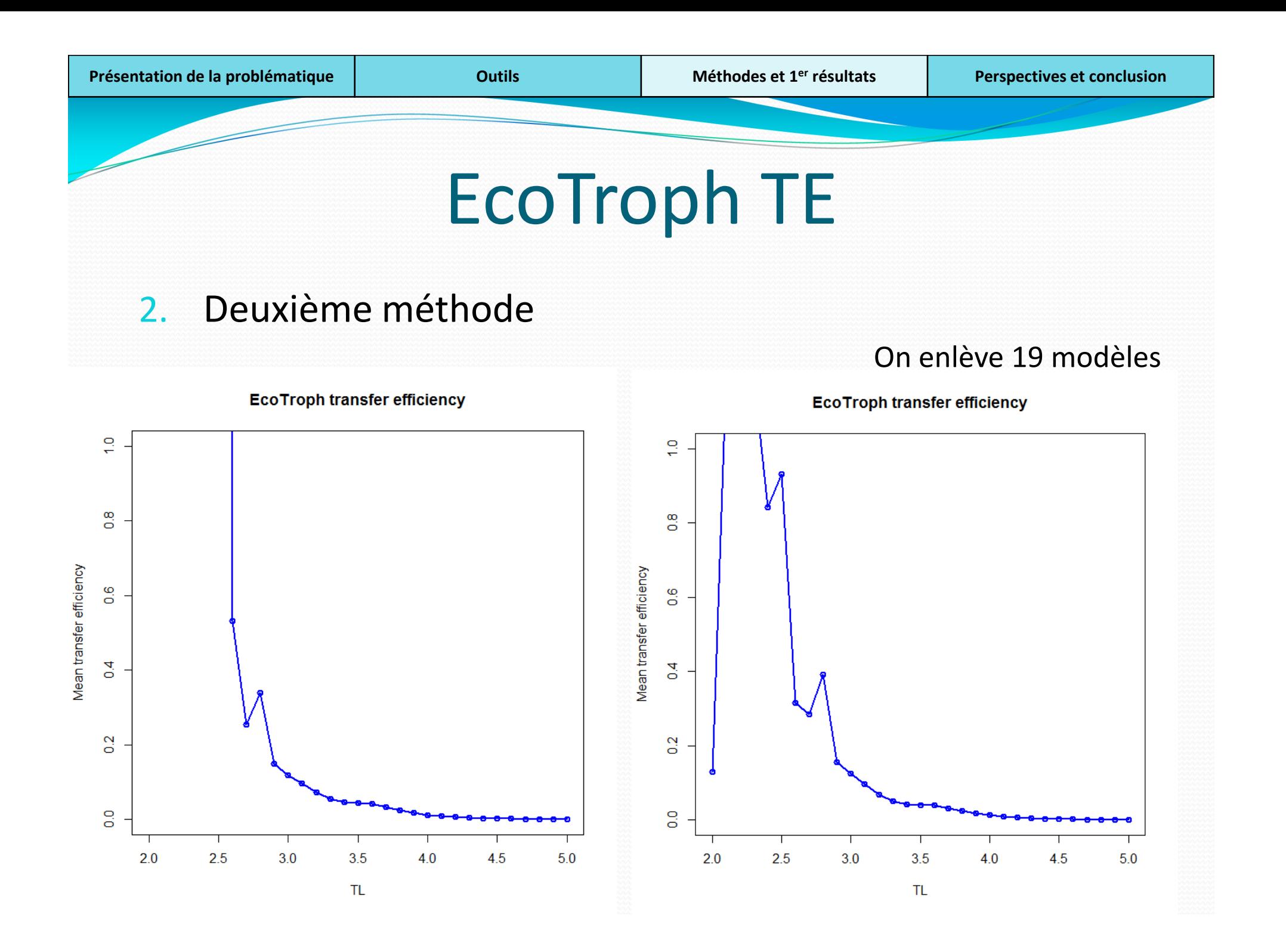

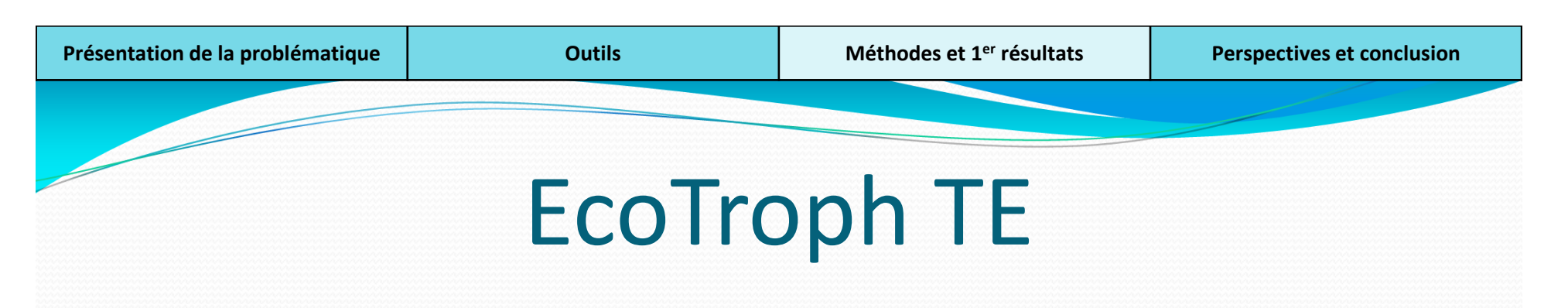

- $\mathcal{P}$ Deuxième méthode
- $\bullet$ Tentative t'obtenir une courbe des TE
- $\bullet$ Valeurs des TE plus hautes avec cette méthode
- $\bullet$  Certaines valeurs très fortes (2<TL<2.5), artefact de la méthode?
- $\bullet$  Changer le pas de 1 (pas de 0.1 pour éviter trop fortes valeurs?)

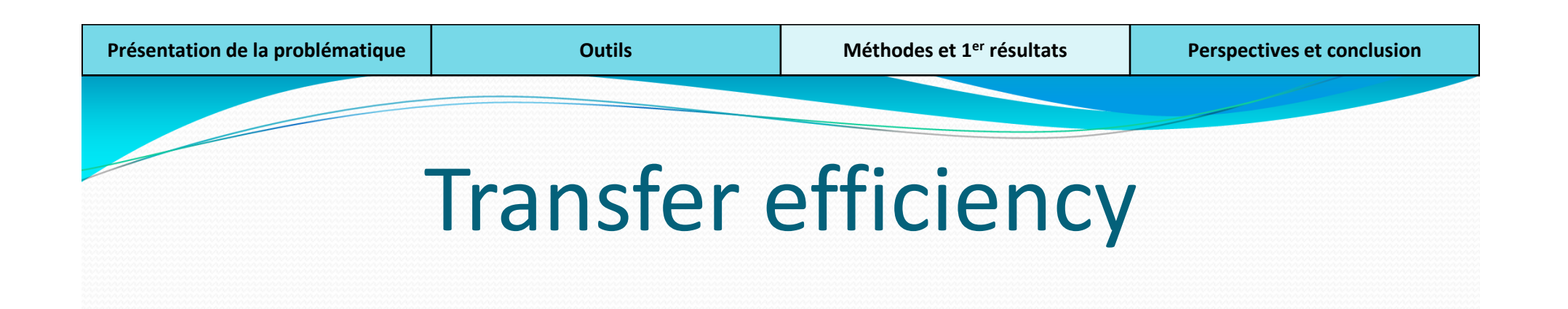

- $\bullet$  Différences de valeur entre Ecopath et EcoTroph mais pattern ressemblant
- $\bullet$ Calcul des efficiences à affiner sous EcoTroph
- $\bullet$ Sensibilité à la fonction de smooth de EcoTroph?
- $\bullet$ Influencée par facteurs climato, localisation?

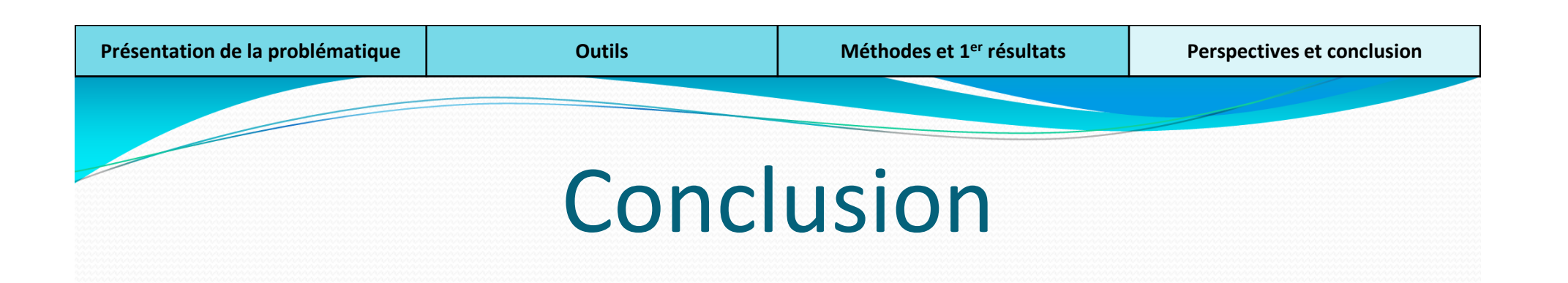

- Identification de fonctionnements types et des caractéristiques associées (en cours) : importance des données physiques
- **Identification de paramètres clé : efficacité de transfert, part de prod benthique**

-> variabilité de ces paramètres, affinement du calcul-> valeurs liées à l'environnement, la localisation?

Etude comparative de l'impact de la pêche

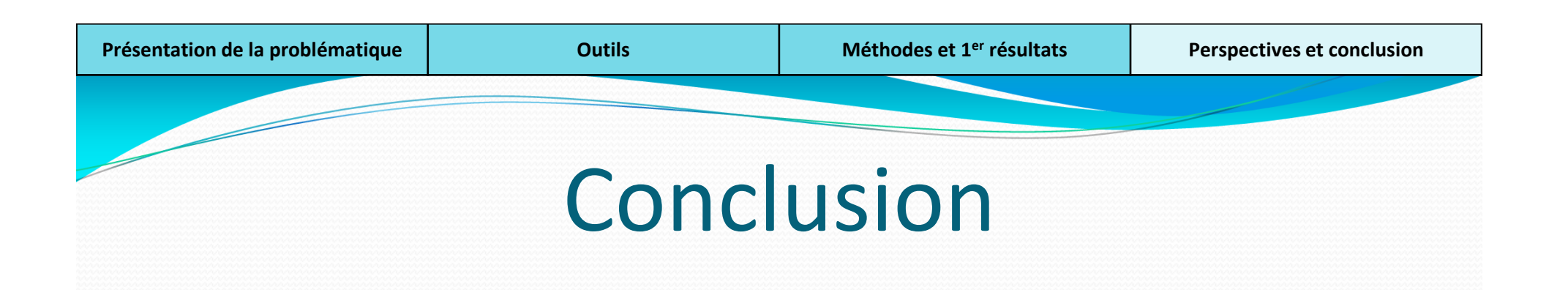

- Importance de la méta-analyse des modèles Ecopath
	- Beaucoup d'informations et de travaux menées
	- Quelle peut en être la plus-value à une échelle globale?
- Informations importantes dans l'amélioration de la cartographie dynamique de l'impact de la pêche (Tremblay-Boyer, 2011)

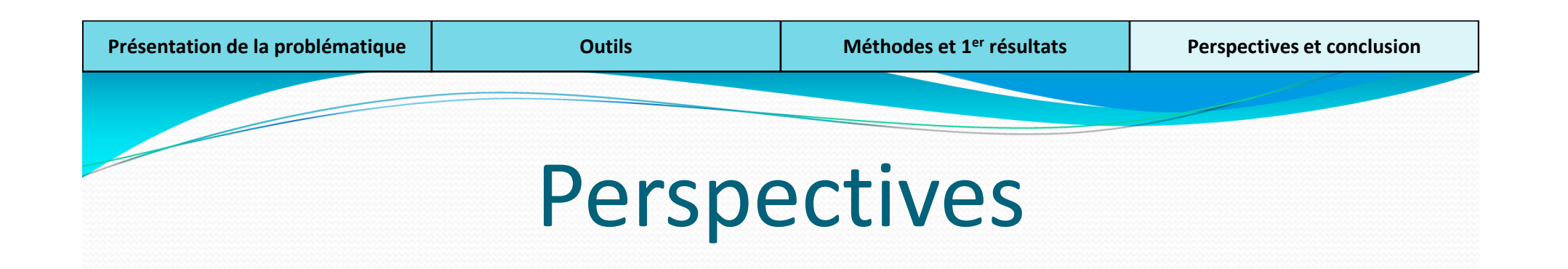

- **Implémentation de modèles ET dans chaque cellule de** l'océan (Tremblay-Boyer, 2011):
	- Amélioration de la cartographie : efficacité de transfert, cinétique, accessibilité, part prod benthique
	- Possibilité de simulation de réponse à différents scénarii de pêche à l'échelle mondiale
	- Autres facteurs d'évolution pouvant être pris en compte : réchauffement climatique, pollution

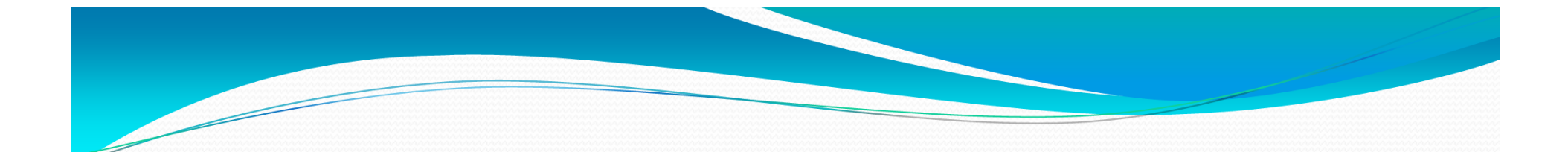

#### Merci de votre attention!